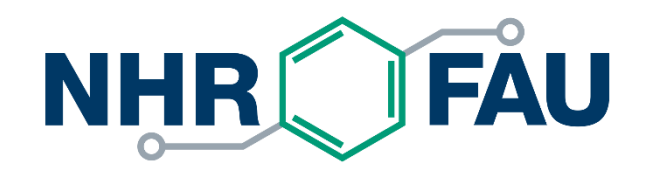

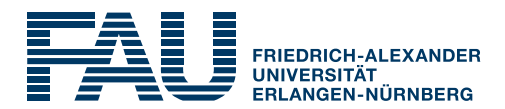

## **Efficient parallel programming on ccNUMA nodes**

Performance characteristics of ccNUMA nodes

**First touch placement policy** 

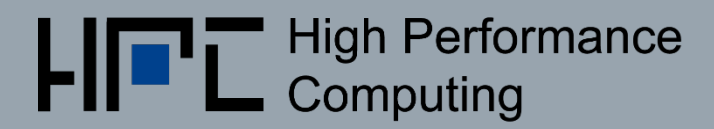

## ccNUMA – The "other affinity"

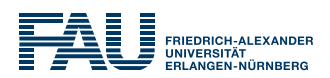

#### ■ ccNUMA:

- Whole memory is transparently accessible by all processors
- **E** but physically distributed across multiple locality domains (LDs)
- with varying bandwidth and **latency**
- and potential contention (shared memory paths)
- How do we make sure that memory access is always as "local" and "distributed" as possible?

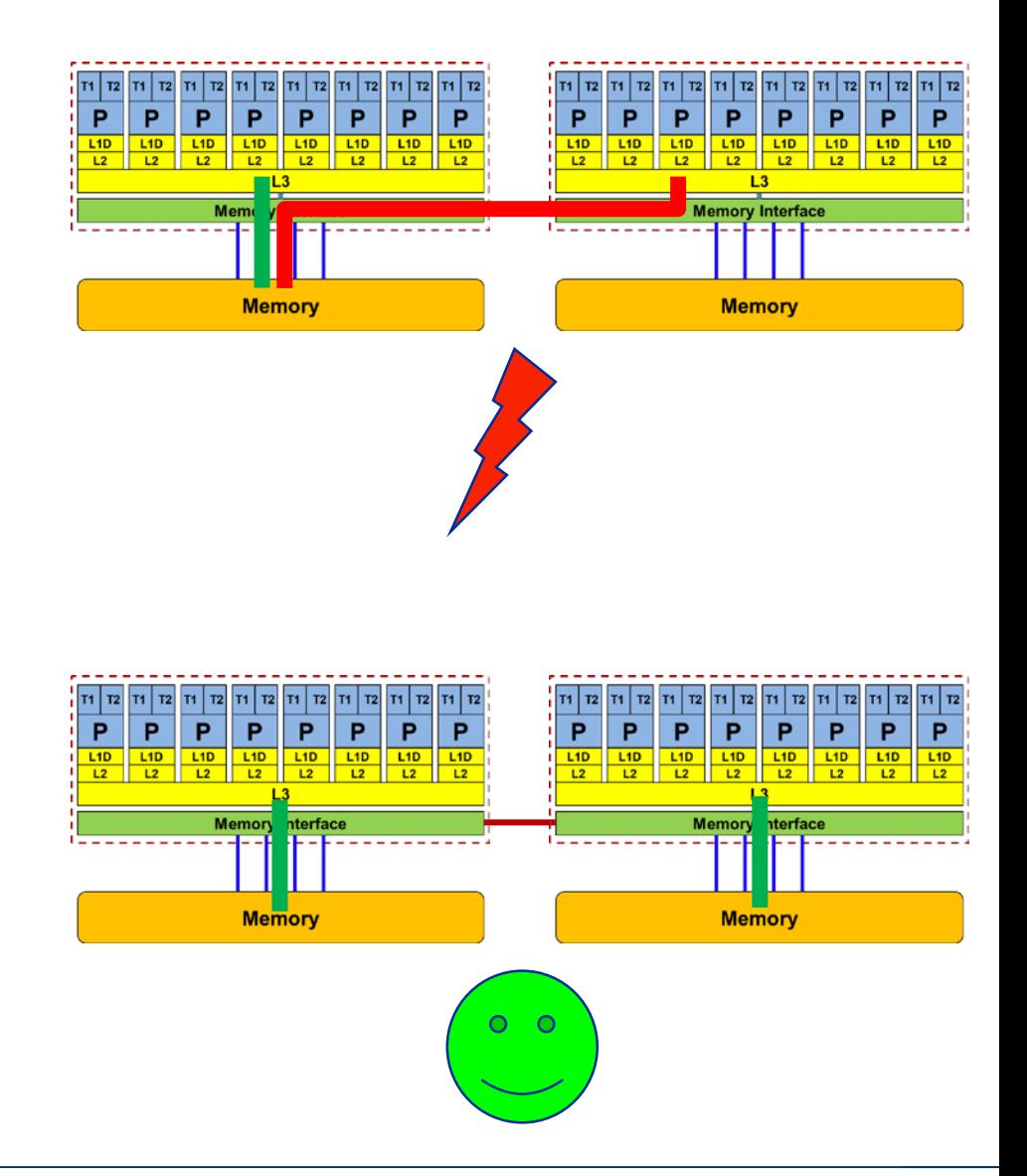

**Note:** Page placement is implemented in units of OS pages (often 4kB, possibly more)

### How much does nonlocal access cost?

Example: AMD "Epyc" 2-socket system (8 chips, 2 sockets, 48 cores): *STREAM Triad bandwidth measurements* [Gbyte/s]

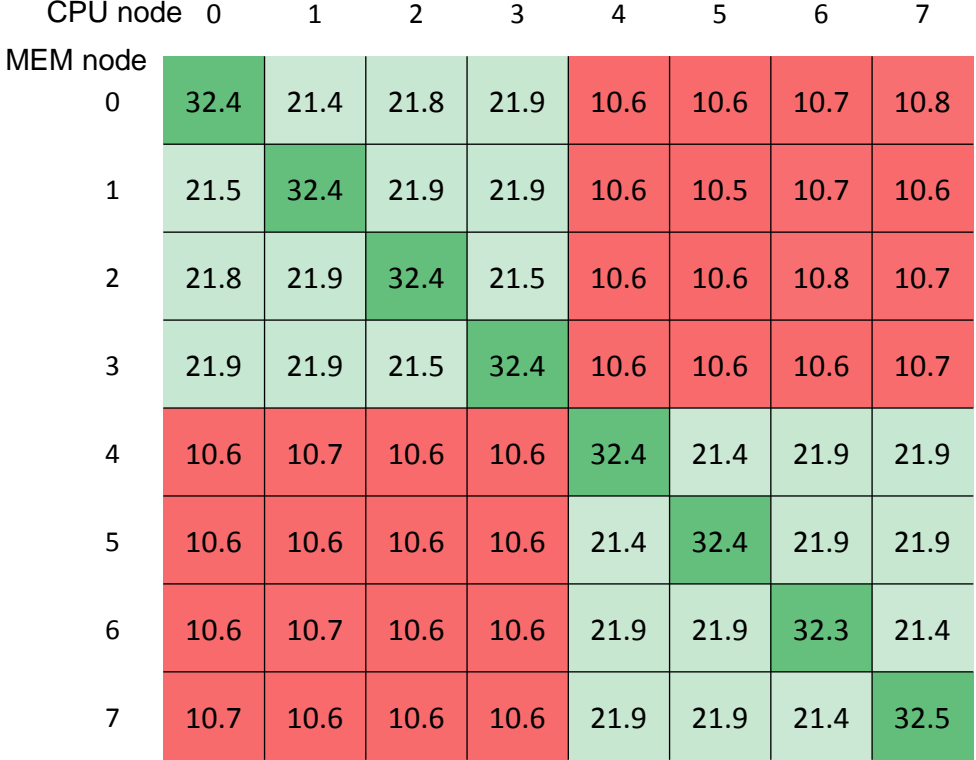

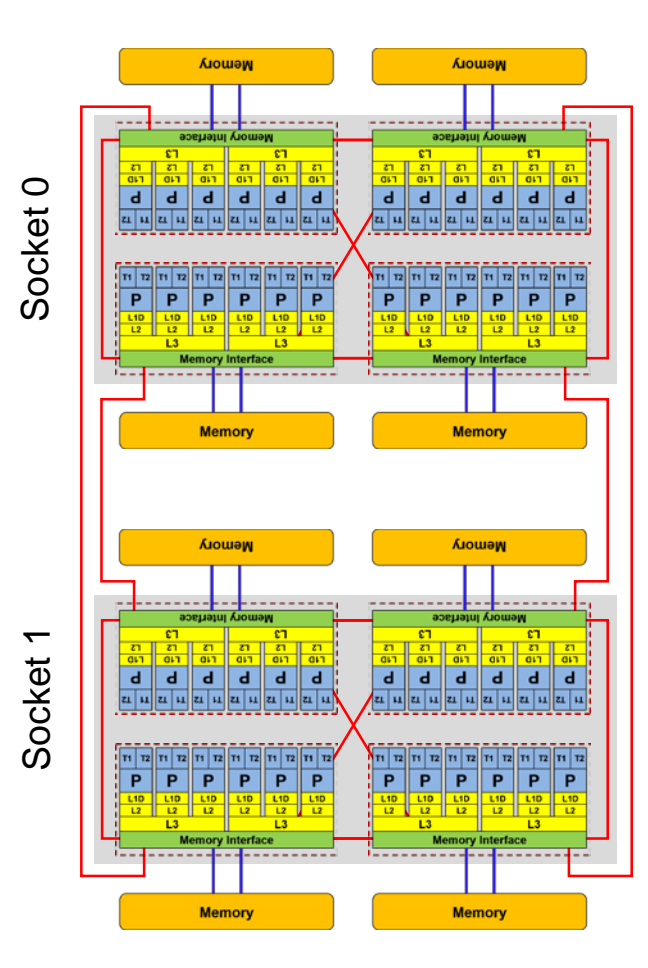

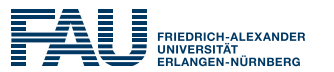

numactl as a simple ccNUMA locality tool : *How do we enforce some locality of access?*

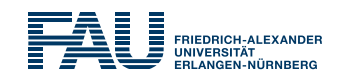

### **numactl** can influence the way a binary maps its memory pages: **numactl --membind=<nodes> a.out # map pages only on <nodes> --preferred=<node> a.out # map pages on <node> # and others if <node> is full --interleave=<nodes> a.out # map pages round robin across # all <nodes>** ■ Examples:

```
for m in `seq 0 7`; do
 for c in `seq 0 7`; do 
   env OMP_NUM_THREADS=6 \
      numactl --membind=$m likwid-pin –c M${c}:0-5 ./stream
 done
done
                                             ccNUMA map scan
                                             for EPYC system
```

```
numactl --interleave=0-7 likwid-pin -c E:N:8:1:12 ./stream
```
#### But what is the default without **numactl?**

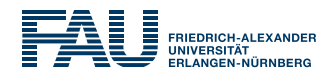

#### **"Golden Rule" of ccNUMA:**

#### **A memory page gets mapped into the local memory of the processor that first touches it!**

(Except if there is not enough local memory available)

- Caveat: "to touch" means "to write," not "to allocate"
- Example: Memory not mapped here yet

**double \*huge = (double\*)malloc(N\*sizeof(double));**

```
for(i=0; i<N; i++) // or i+=PAGE_SIZE/sizeof(double)
   huge[i] = 0.0; 
                                  Mapping takes 
                                   place here
```
It is sufficient to touch a single item to map the entire page

## Coding for ccNUMA data locality

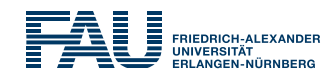

#### Most simple case: explicit initialization

```
integer,parameter :: N=10000000
double precision A(N), B(N)
A=0.d0
!$OMP parallel do
do i = 1, N
 B(i) = function ( A(i) )
end do
!$OMP end parallel do
                                   integer,parameter :: N=10000000
                                   double precision A(N),B(N)
                                   !$OMP parallel 
                                   !$OMP do schedule(static)
                                   do i = 1, N
                                    A(i)=0.d0
                                   end do
                                   !$OMP end do
                                   ...
                                   !$OMP do schedule(static)
                                   do i = 1, N
                                    B(i) = function ( A(i) )
                                   end do
                                   !$OMP end do
                                   !$OMP end parallel
```
# Coding for ccNUMA data locality

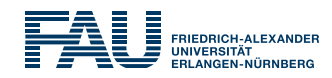

Sometimes initialization is not so obvious: I/O cannot be easily parallelized, so "localize" arrays before I/O

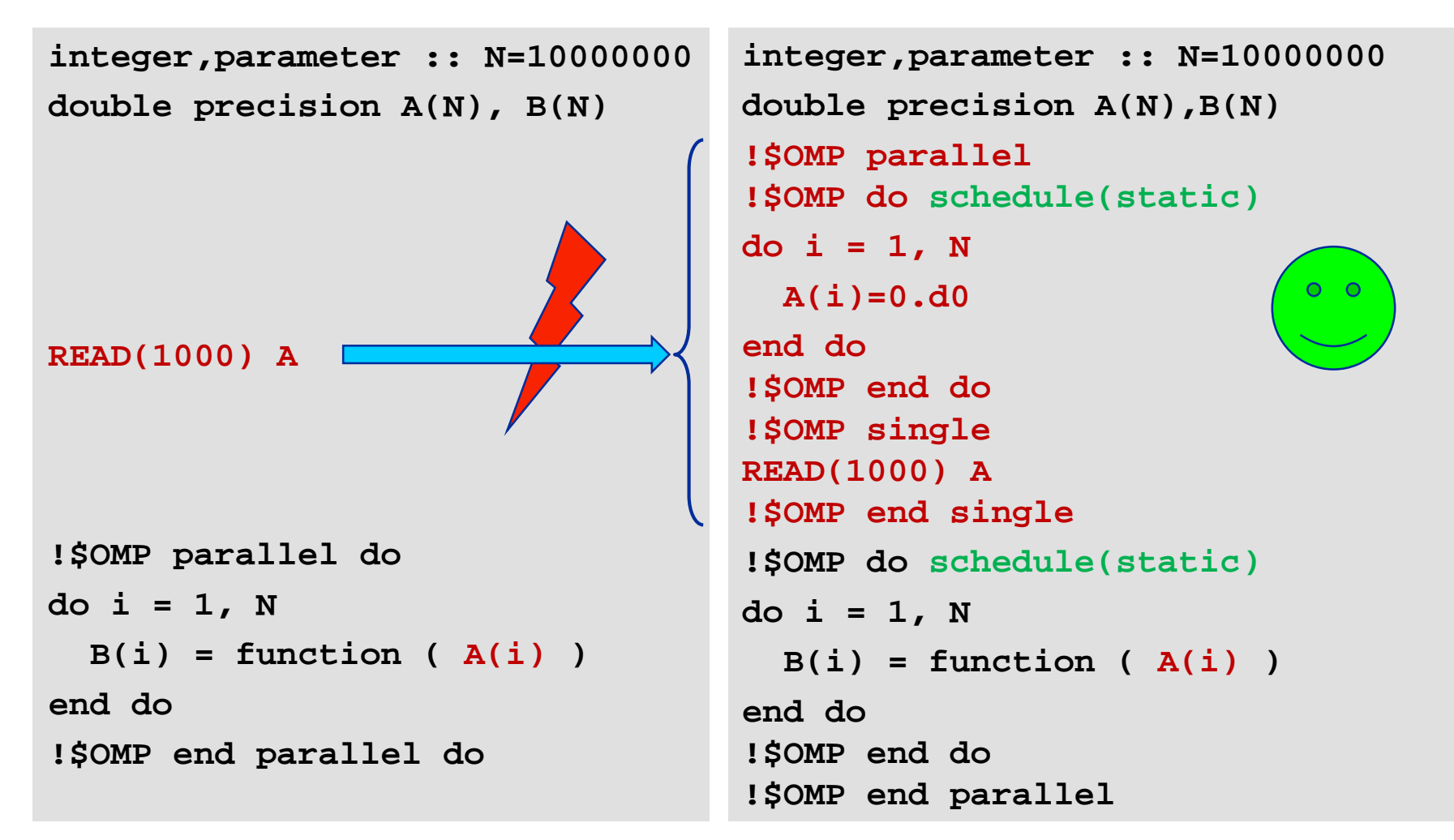

# Coding for Data Locality

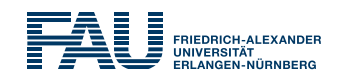

- Required condition: OpenMP loop schedule of initialization must be the same as in all computational loops
	- Only choice: **static**! Specify explicitly on all NUMA-sensitive loops, just to be sure…
	- Imposes some constraints on possible optimizations (e.g. load balancing)
	- **Presupposes that all worksharing loops with the same loop length have the** same thread-chunk mapping
	- If dynamic scheduling/tasking is unavoidable, the problem cannot be solved completely if a team of threads spans more than one LD
		- Static parallel first touch is still a good idea
		- OpenMP 5.0 will have rudimentary memory affinity functionality
- How about global objects?
	- If communication vs. computation is favorable, might consider properly placed copies of global data
- C++: Arrays of objects and **std::vector<>** are by default initialized sequentially
	- **STL allocators** provide an elegant solution

```
Coding for Data Locality:
NUMA allocator for parallel first touch in std::vector<>
```
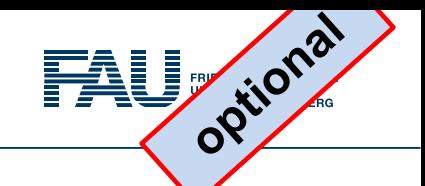

```
template <class T> class NUMA_Allocator {
public:
  T* allocate(size_type numObjects, const void 
              *localityHint=0) {
    size_type ofs,len = numObjects * sizeof(T);
    void *m = malloc(len);
    char *p = static_cast<char*>(m);
    int i,pages = len >> PAGE_BITS;
#pragma omp parallel for schedule(static) private(ofs)
    for(i=0; i<pages; ++i) {
      ofs = static_cast<size_t>(i) << PAGE_BITS;
      p[ofs]=0;
    }
    return static_cast<pointer>(m);
  }
...
};
```
**Application: vector<double,NUMA\_Allocator<double> > x(10000000)** (c) NHR @ FAU 2021

## Diagnosing bad locality

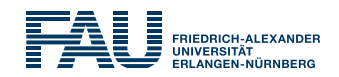

- If your code is cache bound, you might not notice any locality problems
- Otherwise, bad locality limits scalability (whenever a ccNUMA node boundary is crossed)
	- Just an indication, not a proof yet
- Running with **numactl --interleave** might give you a hint
	- See later
- **EXCONSider using performance counters** 
	- **Ilikwid-perfctr** can be used to measure non-local memory accesses
	- Example for Intel dual-socket system (IvyBridge, 2x10-core):

**likwid-perfctr -g NUMA –C M0:0-4@M1:0-4 ./a.out**

## Using performance counters for diagnosis

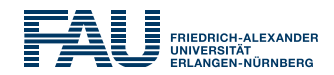

Intel Ivy Bridge EP node (running 2x5 threads): measure NUMA traffic per core

**likwid-perfctr -g NUMA –C M0:0-4@M1:0-4 ./a.out**

■ Summary output:

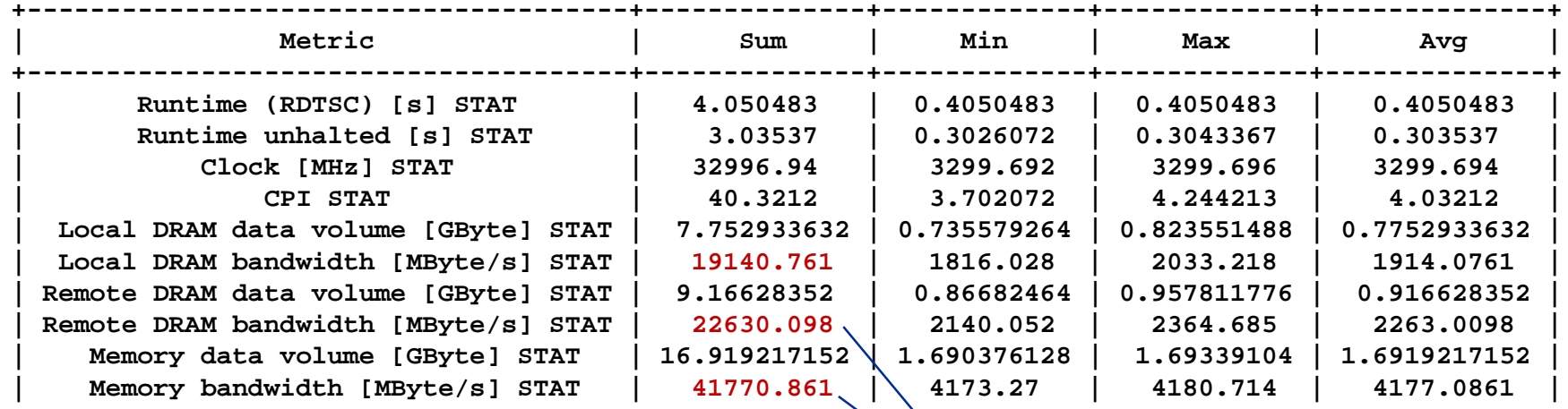

**+--------------------------------------+--------------+-------------+-------------+--------------+**

**Caveat: NUMA metrics vary** strongly between CPU models About half of the overall memory traffic is caused by the remote domain!

#### OpenMP STREAM triad on a dual AMD Epyc 7451 (6 cores per LD)

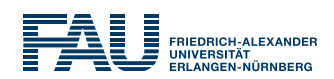

- **Parallel init: Correct parallel initialization**
- LD0: Force data into LD0 via **numactl –m 0**
- Interleaved: **numactl --interleave <LD range>**

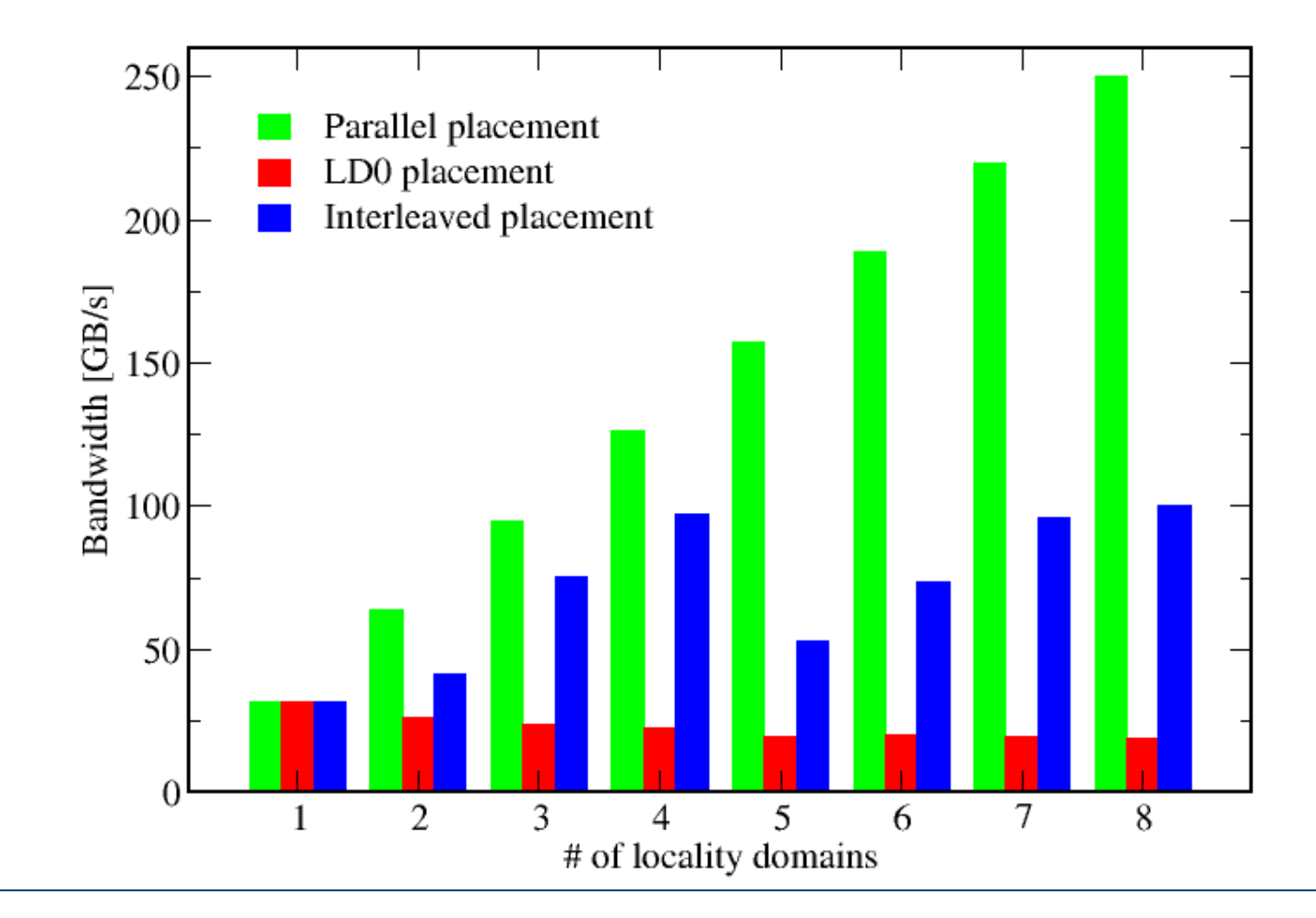

## A weird observation

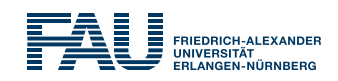

- **Experiment: memory-bound Jacobi solver with sequential data** initialization
	- No parallel data placement at all!
	- Expect no scaling across LDs
- Convergence threshold  $\delta$ determines the runtime
	- The smaller  $\delta$ , the longer the run
- **Observation** 
	- $\blacksquare$  No scaling across LDs for large  $\delta$ (runtime 0.5 s)
	- Scaling gets better with smaller  $\delta$ up to almost perfect efficiency  $\varepsilon$ (runtime 91 s)

■ Conclusion

■ Something seems to "heal" the bad access locality on a time scale of tens of seconds

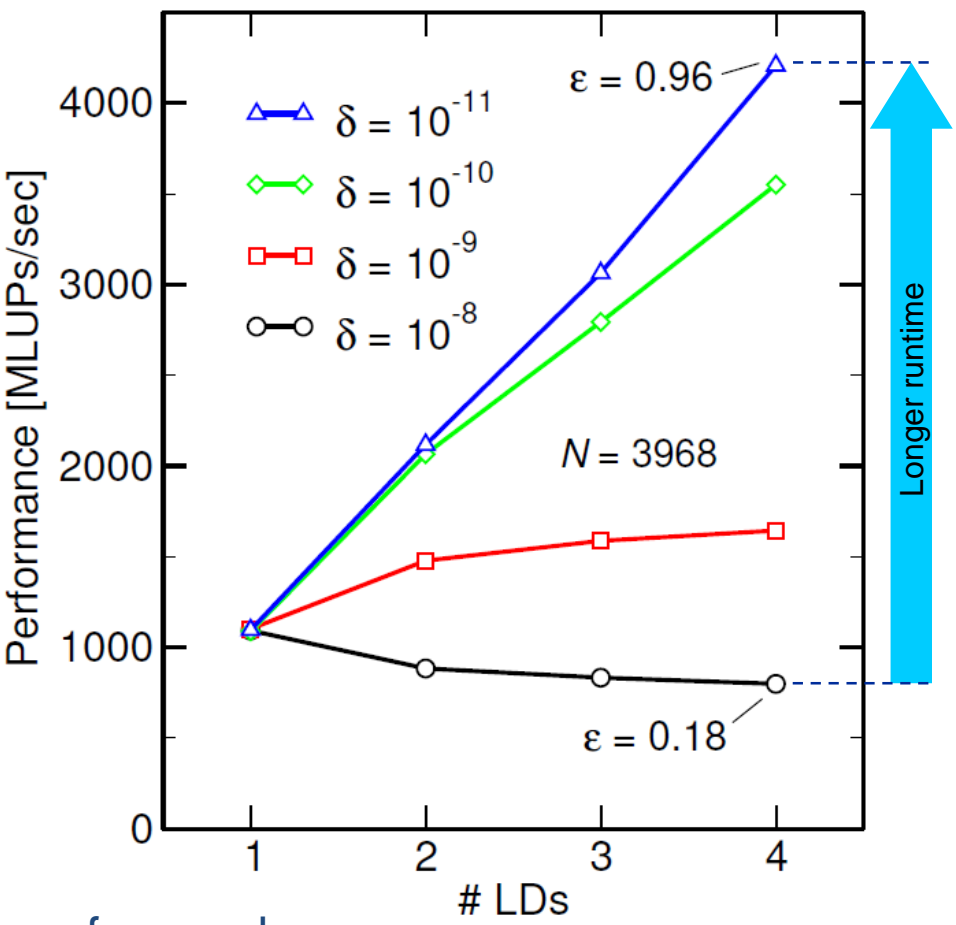

## Riddle solved: NUMA balancing

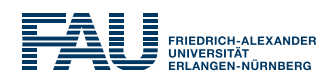

**Linux kernel supports automatic page migration** 

```
$ cat /proc/sys/kernel/numa_balancing
```

```
0
```
**\$ echo 1 > /proc/sys/kernel/numa\_balancing # activate**

- Active on all current Linux distributions
- Parameters control aggressiveness

```
$ ll /proc/sys/kernel/numa* 
-rw-r--r-- 1 root root 0 Jun 26 09:16 numa_balancing
-rw-r--r-- 1 root root 0 Jun 26 09:16 numa_balancing_scan_delay_ms
-rw-r--r-- 1 root root 0 Jun 26 09:16 numa_balancing_scan_period_max_ms
-rw-r--r-- 1 root root 0 Jun 26 09:16 numa_balancing_scan_period_min_ms
-rw-r--r-- 1 root root 0 Jun 26 09:16 numa_balancing_scan_size_mb
```
- Default behavior is "take it slow"
- Do not rely on it! Parallel first touch is still a good idea!

## Summary on ccNUMA issues

#### **FRIEDRICH-ALEXAI UNIVERSITÄT**

### **Identify the problem**

- **Is ccNUMA an issue in your code?**
- Simple test: run with **numactl --interleave**

### **Apply first-touch placement**

- **Look at initialization loops**
- Consider loop lengths and static scheduling
- C++ and global/static objects may require special care

### **NUMA balancing is active on many Linux systems today**

- Automatic page migration
- Slow process, may take many seconds (configurable)
- Not a silver bullet
- **Still a good idea to do parallel first touch**

### **If dynamic scheduling cannot be avoided**

- Consider round-robin placement as a quick (but non-ideal) fix
- OpenMP 5.0 will have some data affinity support